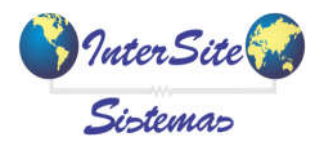

Guia Rápido de Exportação de Arquivos para Contabilidade Dominio – Site Sat

A exportação de arquivos para Contabilidade Domínio (Cartas Fretes e Cadastro de Motoristas prioritariamente) só está disponível a partir do Site Sat – Ouro Frete (Consultar Politíca Comercial com o Represent. Comercial).

- É necessário marcar os 2 Parametros a seguir para utilização do mesmo:
- Em Configurações >> Parâmetros da Empresa >> 1.Parâmetros Normais (*Este Parâm. pode ser marcado com a Senha S do cliente*);

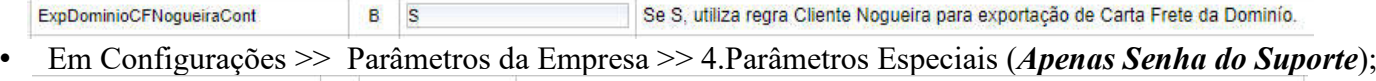

UsaExpDominio  $B$   $S$ SOMENTE A PARTIR DO MÓDULO OURO: Habilitar a exportação de arquivos para o Domínio.

Após marcar os mesmos, acessar o seguinte menu abaixo:

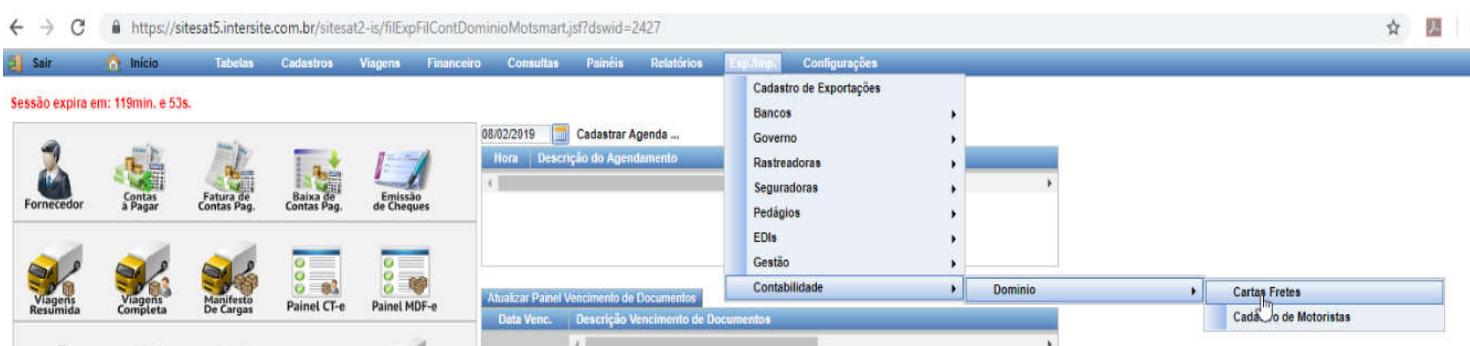

Em seguida informar o Período de data desejado + Filial + Cód. Emp. no Sistema Domínio *(Cliente deve verificar o mesmo com a Contabilidade)*:

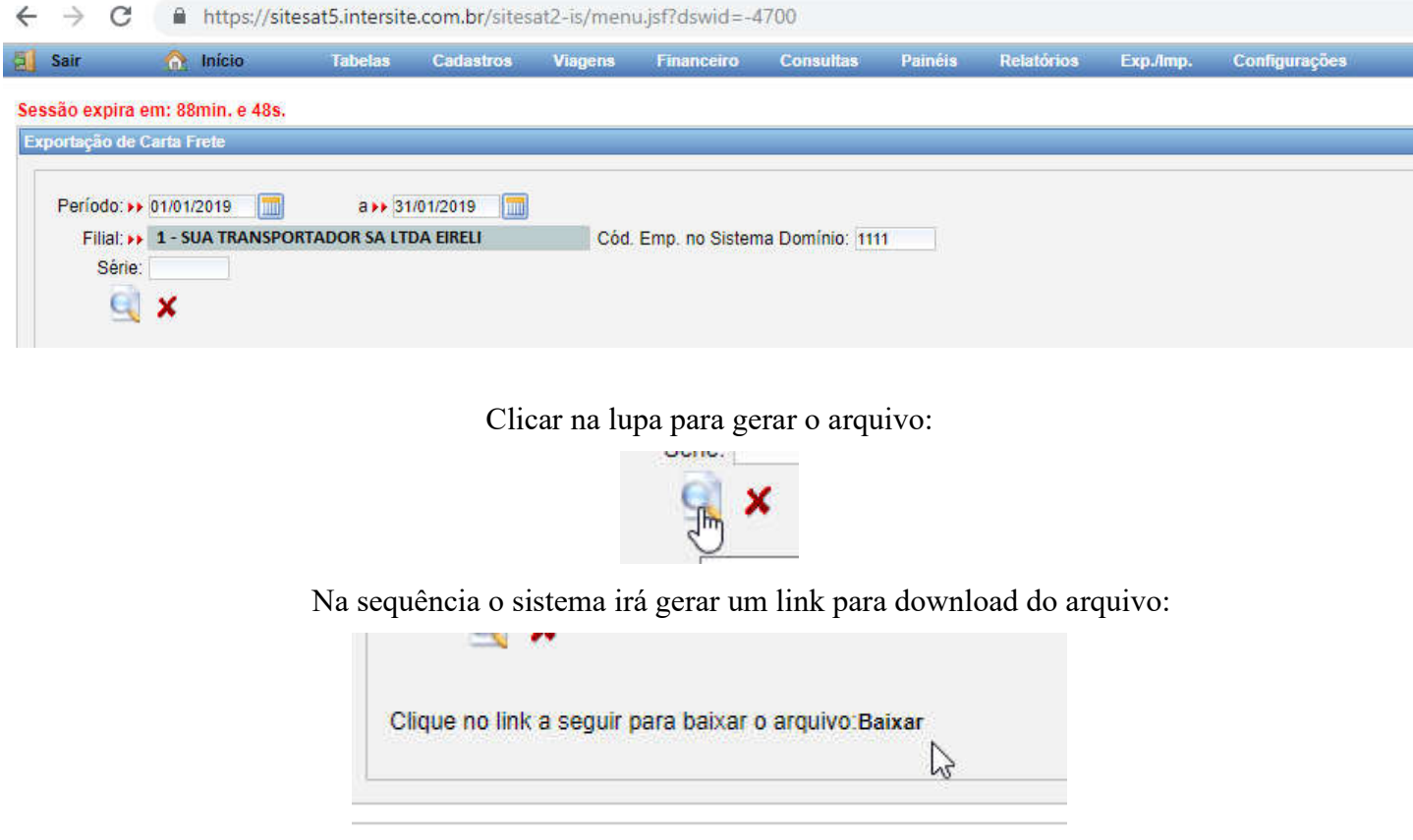

Salvar o arquivo e repetir o processo anterior para a opção de arquivo Cadastro de Motoristas:

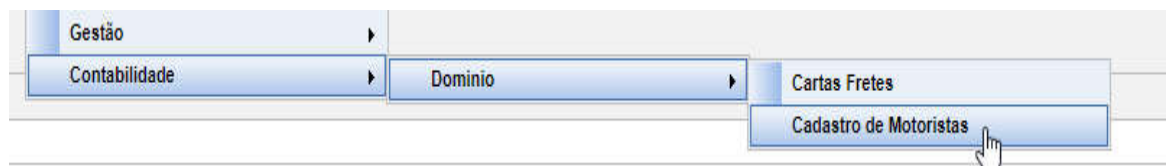

Para gerar os arquivos de Cartas Fretes em PDF e XML's para contabilidade o usuário deve acessar o Menu: Viagens >> Painel de Cte:

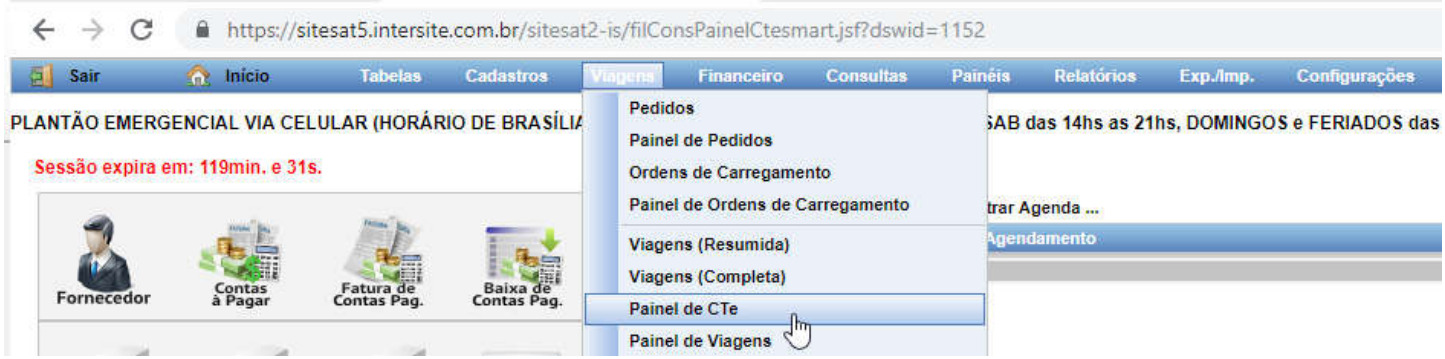

Na tela abaixo deve ser indicado a combinação de filtros solicitada pela contabilidade (Tipo ICMS e etc) para gerar as viagens no Painel:

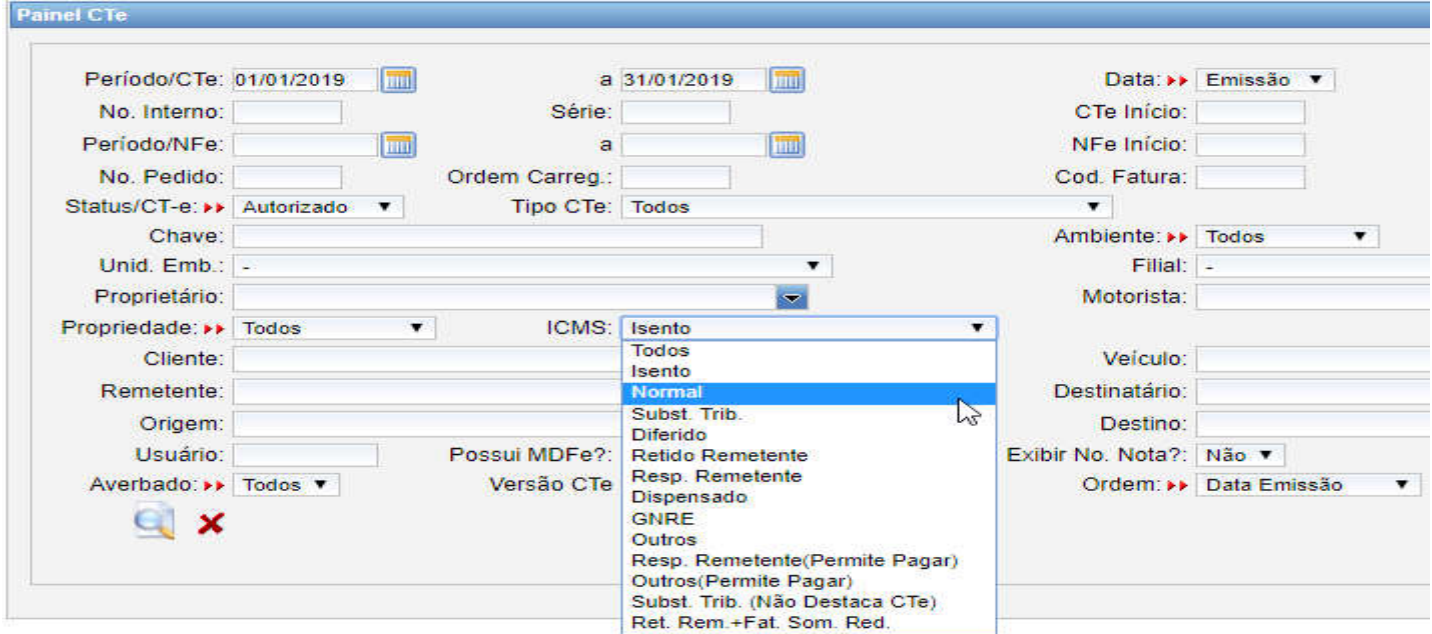

Será listado as viagens do período e deve ser utilizados os botões em sequência para gerar os arquivos solicitados:

• Para arquivos PDF's das Cartas Fretes:

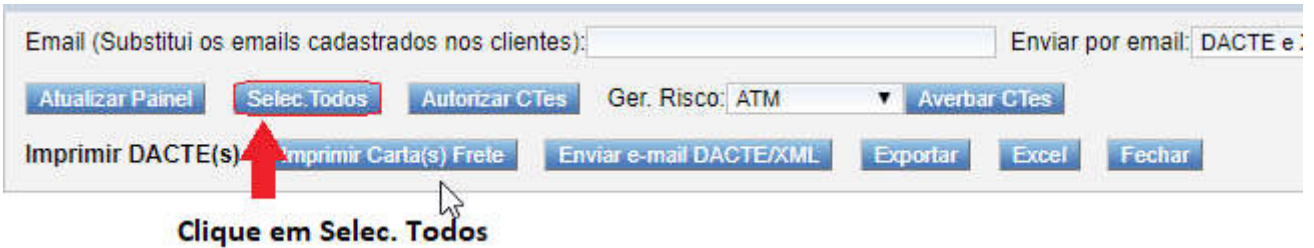

Em seguida:

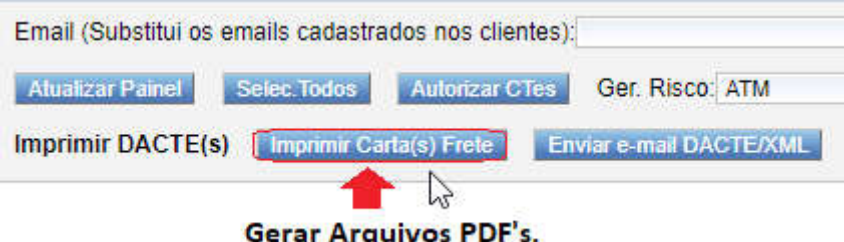

E indicar o Tipo Carta Frete:

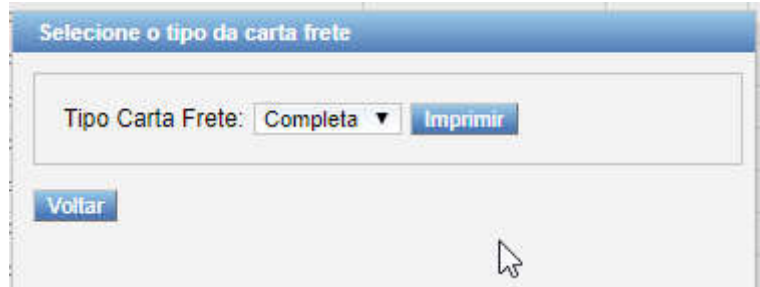

Após confimar para Imprimir será gerado novo link simbólico com os documentos já em PDF em seu navegador, exemplo:

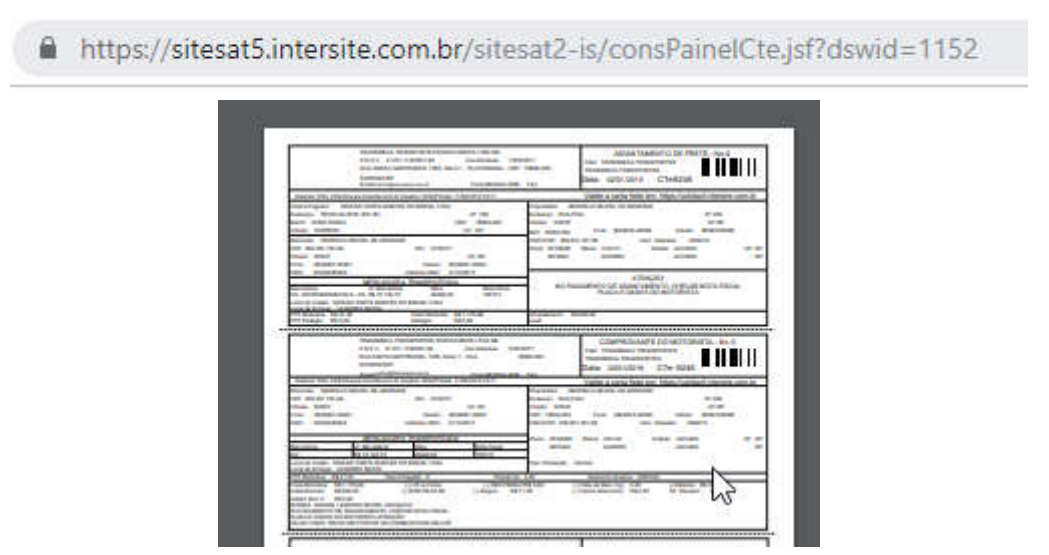

Basta então nesta tela utilizar a seguinte opção na lateral direita do navegador para fazer o download dos arquivos:

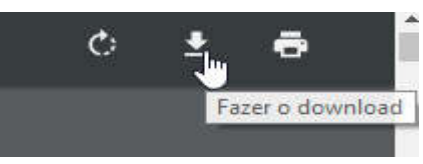

Para gerar os arquivos XML's :

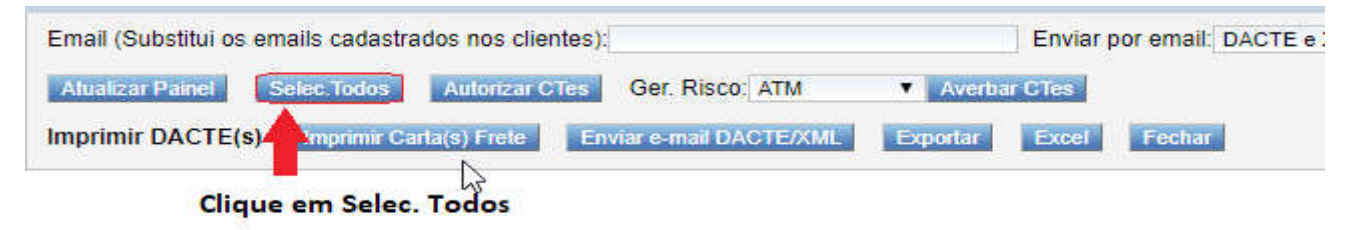

Em seguida clicar no botão Exportar:

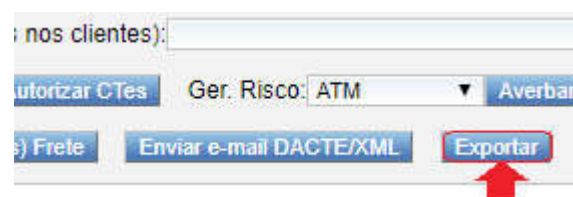

Será gerado link simbólico para fazer o donwload dos arquivos XML conforme abaixo:

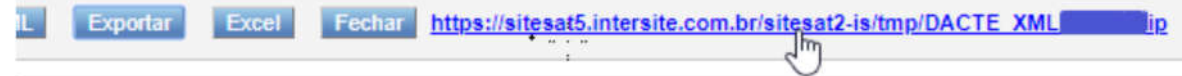

A contabilidade solicita 3 relatórios para conferência; sendo os mesmos a seguir:

• Viagens >> Conferência;

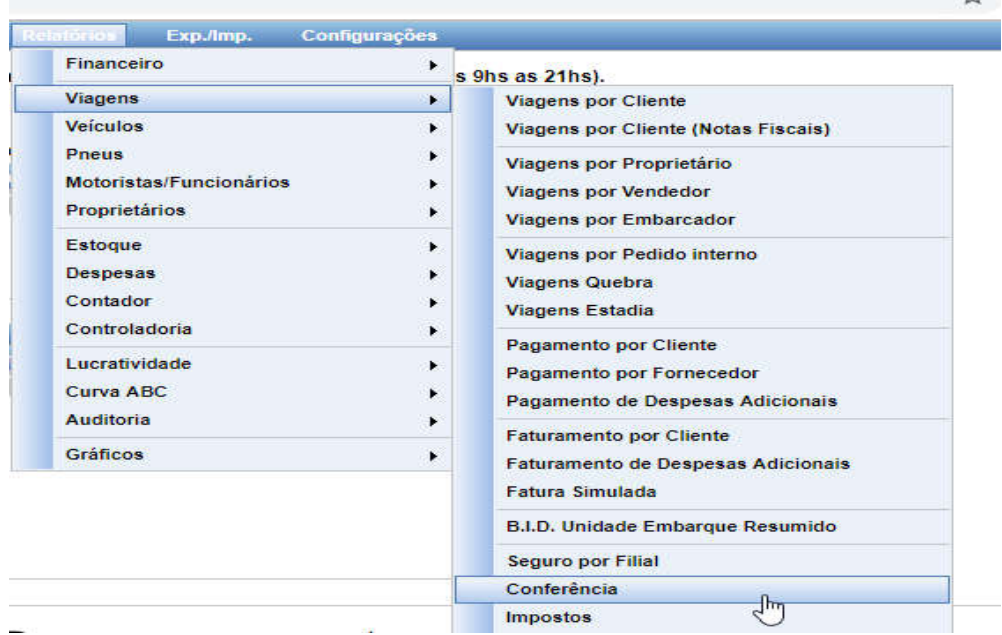

Principal filtro para conferência é o *Frete Mot. Informado ?* = *Sim*, exemplo abaixo:

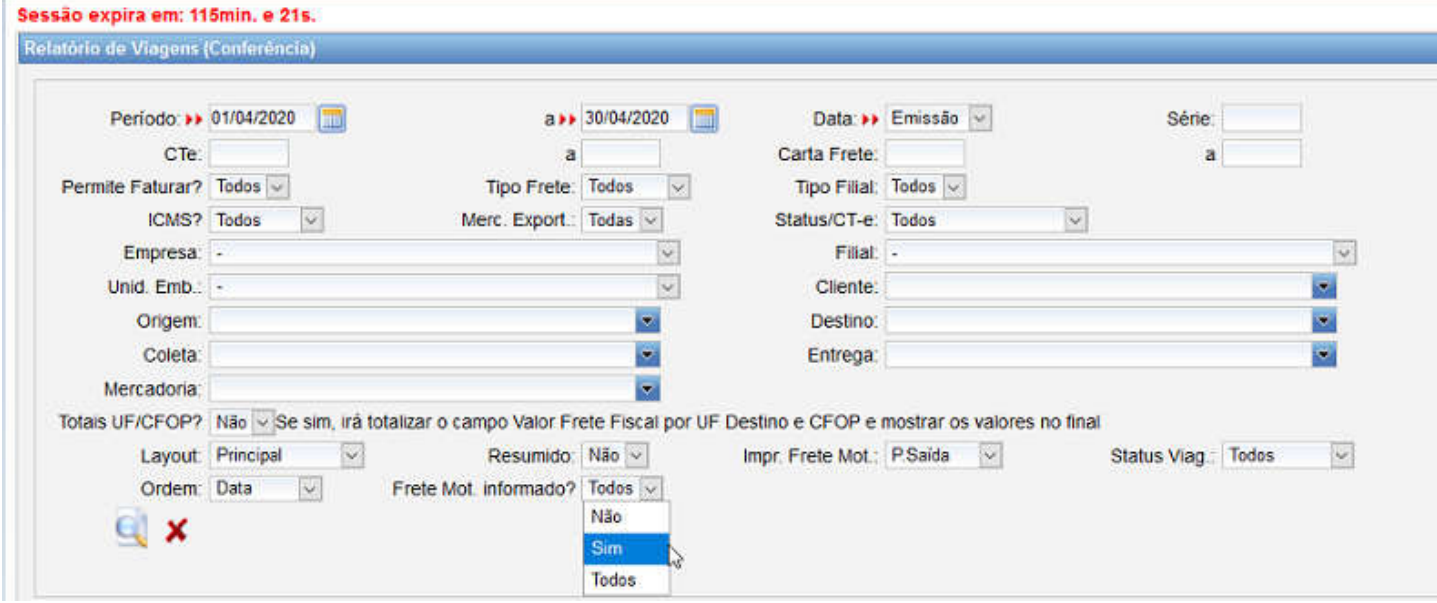

OBSERVAÇÃO IMPORTANTE: *Se possível gerar o relatório de CONFERÊNCIA nas 3 opções disponíveis para facilitar a conferência da Contabilidade.*

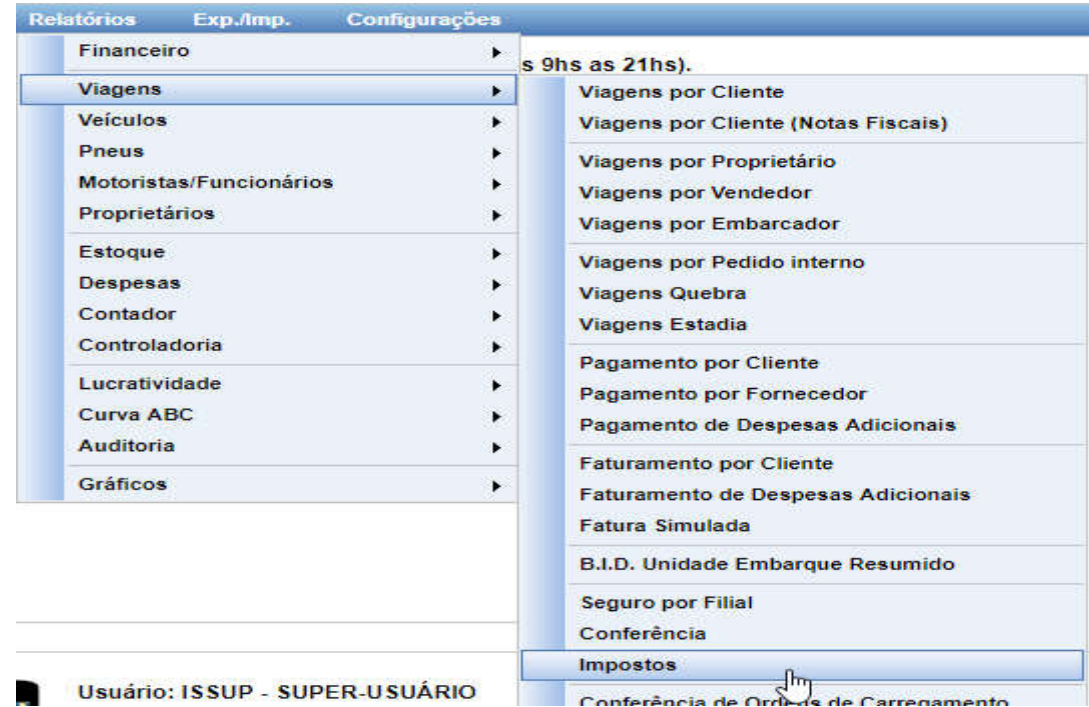

• Viagens >> Impostos (Para ICMS e outros);

• Viagens >> Proprietário;

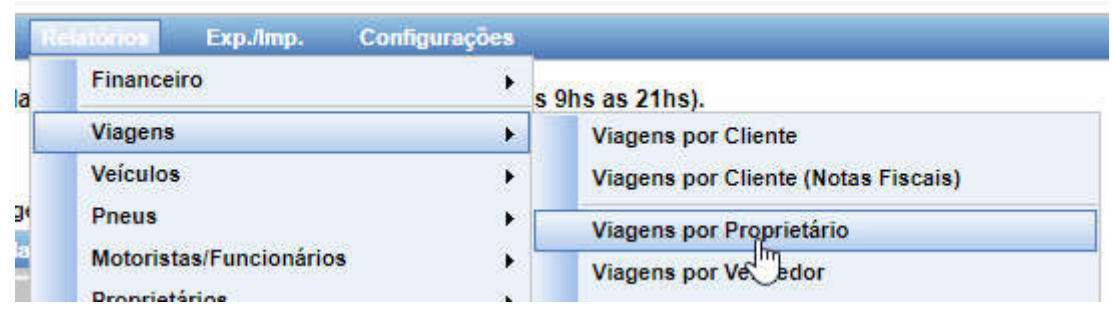

Por fim; enviar todos os arquivos gerados via e-mail para contabilidade. Em caso de dúvidas entrar em contato com o Suporte Corporativo.